C

Roll No. Total Pages: 3 \*°\*°°\*\*\*°

# 351501

### Dec 2021

## B.A. (JMC) - V SEMESTER Introduction to Film Studies (BJMC-501-1)

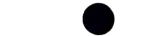

Time : 90 Minutes] [Max. Marks : 25

#### Instructions.

- 1. It is compulsory to answer all the questions  $(1)$  mark each) of Part-A in short.
- 2. Answer any three questions from Part-B in detail.
- 3. Different sub-parts of a question are to be attempted adjacent to each other.

#### PART - A

- 1. (a) Who was the first Indian actor to have played nine roles in a Film?  $(1)$ 
	- (b) What is the role of a director in a film?  $(1)$
	- (c) Who was the director of Mughal-E-Azam? (1)
	- (d) Who played the role of Inspector Hathiram in the web series Patal Lok? (1)
	- e) Who is the chairman of Central Board of Film Certification (CBFC)? (1)

#### 351501/70/111/72 **IP.T.O.**

- 
- brought tears in the eyes of India's first Prime Minister Nehru. Do you know which song it was?
- (h) Which actor reccived the prestigious 5lst Dadasaheb Phalke Award in the year 2021 for his outstanding (1)
- (i) What is blockbuster movie in Bollywood?  $(1)$
- ) Padmaavat is a 2018 Indian Hindi-language epic period of Film Genre. drama film. Who is the director of the film?  $(1)$

#### PART - B

- 2. (a) Bricfly cxplain Italian Ncorealism and reasons for its down fall. (3)
	- (b) Discuss the causes and social milieu that led to German Expressionist Cinema. (2)
- (a) Trace the characteristics of French New-Wave cinema. 3.
	- (b) Role and impact of the then existing forms on Indian cinema. (3)

(2)

- 4. Outline the concept and ideology behind the third  $C$ inema.  $(5)$
- 351501/7o/111/72 2 351501/7o/111/72 3
- ()What-does- A-certificate means -in-Indian movies? (1) 5. (a) Discuss Soviet Montage and its influence of on (g) Lata Mangeshkar once sang a patriotic song which editing. editing.
	- (b) Discuss Classical Hollywood style and how it shaped  $\text{editing.}$  (1)  $\tag{2}$
	- 6. (a) What do you understand by the theory as proposed by contribution to the world of Indian cinema. (1) (2) and the Management of Indian cinema. (2) contribution to the world of Indian cinema.
		- (b) Write down the concept of Genre and different types (3)